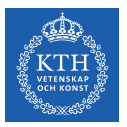

#### Virtual Memory

Amir H. Payberah payberah@kth.se 2022

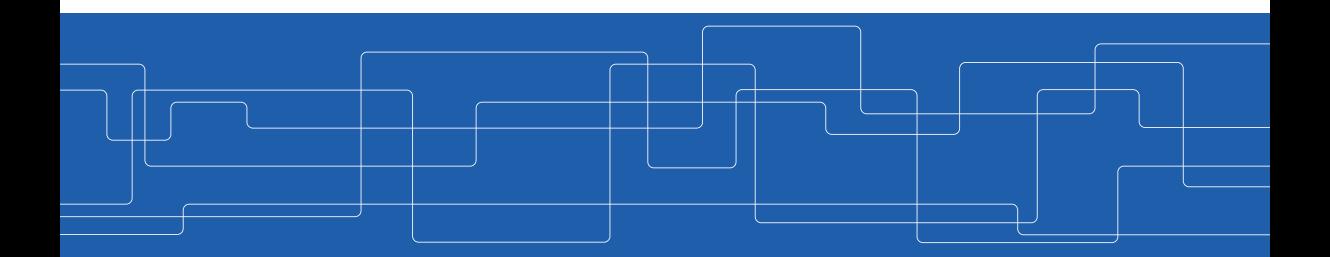

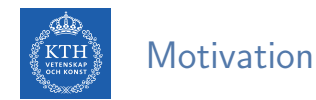

- $\triangleright$  A program needs to be in memory to execute.
- $\triangleright$  But, entire program rarely used (e.g., unusual routines, large data structures).
- $\triangleright$  Only part of the program needs to be in memory for execution.
- $\triangleright$  More programs running concurrently.

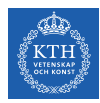

#### Virtual Memory

- $\triangleright$  Separation of user logical memory from physical memory.
- $\blacktriangleright$  Logical address space can be much larger than physical address space.

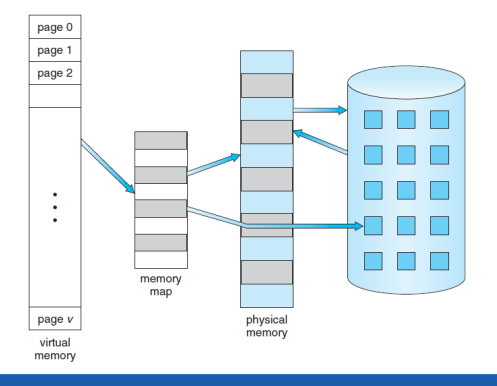

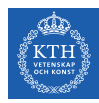

# Virtual Address Space (1/2)

- $\triangleright$  Virtual address space: logical view of how process is stored in memory.
- $\triangleright$  Meanwhile, physical memory organized in page frames.
- $\triangleright$  MMU must map logical to physical.

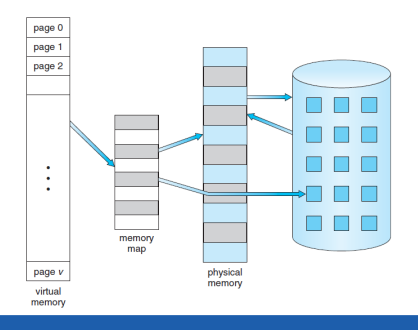

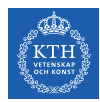

## Virtual Address Space (2/2)

 $\triangleright$  The hole between heap and stack is part of the virtual address space, but will require actual physical pages only if the heap or stack grows.

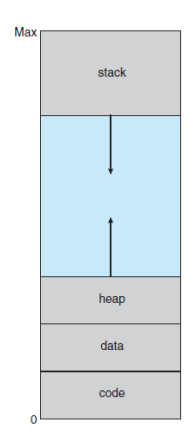

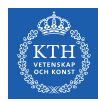

# Demand Paging

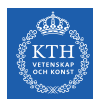

### Demand-Paging

- $\triangleright$  Demand-paging: bring a page into memory only when it is needed.
- $\blacktriangleright$  lazy swapper.

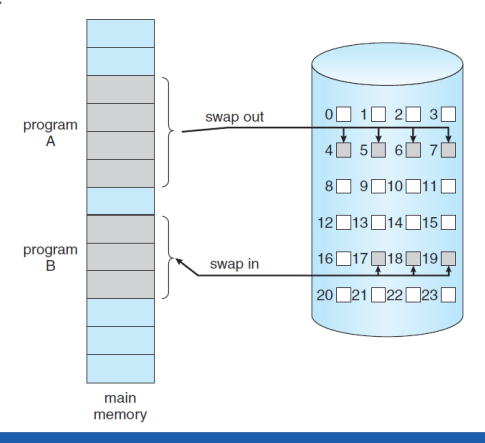

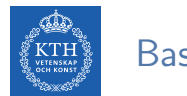

#### Basic Concepts

- $\triangleright$  The pager guesses which pages will be used again before swapping out.
- $\triangleright$  Valid-invalid bit: distinguish between the pages in memory and on disk. v: memory resident
	- i: not in memory

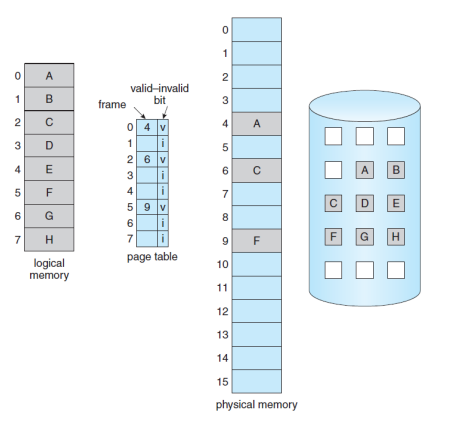

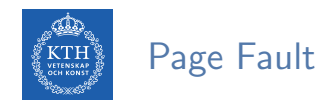

- $\triangleright$  Access to a page marked invalid causes a page fault.
- $\triangleright$  Causing a trap to the OS: brings the desired page into memory.

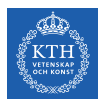

## Handling Page Fault (1/6)

 $\triangleright$  Check an internal table for the process to determine whether the reference was a valid or an invalid memory access.

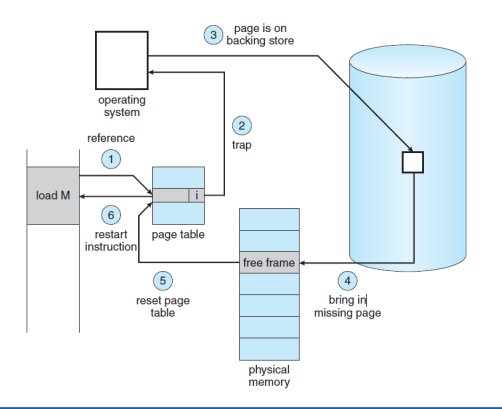

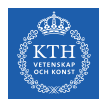

# Handling Page Fault (2/6)

- $\triangleright$  If the reference was invalid, we terminate the process.
- If it was valid but we have not yet brought in that page, we now page it in.

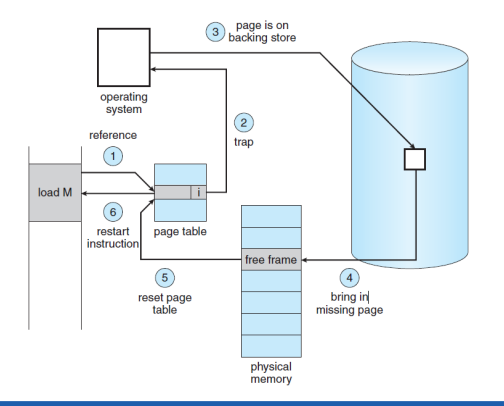

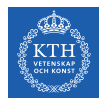

### Handling Page Fault (3/6)

#### $\triangleright$  We find a free frame.

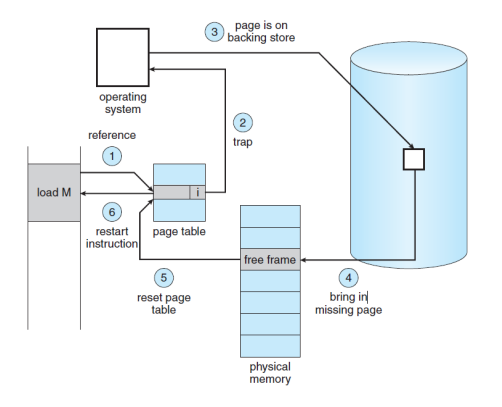

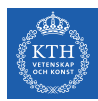

## Handling Page Fault (4/6)

 $\triangleright$  We schedule a disk operation to read the desired page into the newly allocated frame.

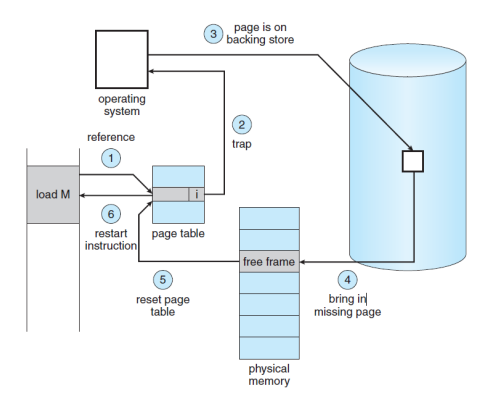

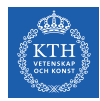

## Handling Page Fault (5/6)

 $\triangleright$  When the disk read is complete, we modify the internal table kept with the process and the page table to indicate that the page is now in memory.

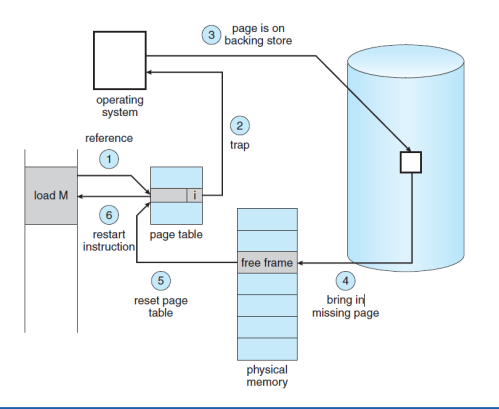

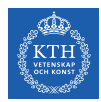

## Handling Page Fault (6/6)

 $\triangleright$  We restart the instruction that was interrupted by the trap.

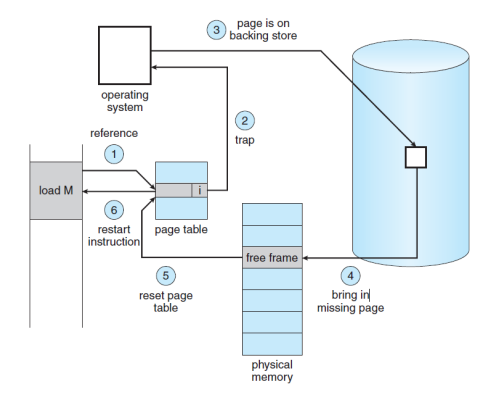

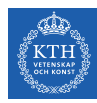

# Page Replacement

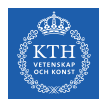

### What Happens if There is no Free Frame?

- $\triangleright$  Assume, we had 40 frames in physical memory.
- $\triangleright$  And, we run 6 processes, each of which is 10 pages in size, but actually uses only 5 pages.
- It is possible that each of these processes may suddenly try to use all 10 of its pages: resulting in a need for 60 frames when only 40 are available.
- Increasing the degree of multiprogramming: over-allocating memory

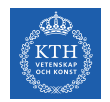

- $\triangleright$  While a user process is executing, a page fault occurs.
- $\triangleright$  The OS determines where the desired page is residing on the disk.
- $\triangleright$  But, it finds that there are no free frames on the free-frame list.
- $\triangleright$  Need for page replacement

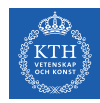

#### Need For Page Replacement

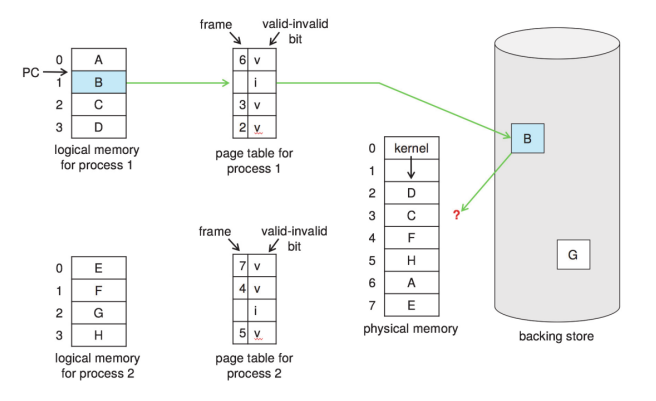

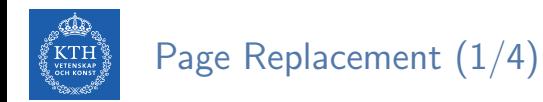

#### $\blacktriangleright$  Find the location of the desired page on disk.

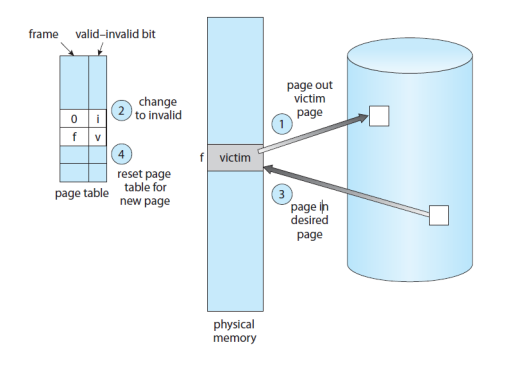

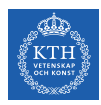

## Page Replacement (2/4)

- $\blacktriangleright$  Find a free frame.
	- If there is a free frame, use it.
	- If there is no free frame, use a page replacement algorithm to select a victim frame: write victim frame to disk if dirty.

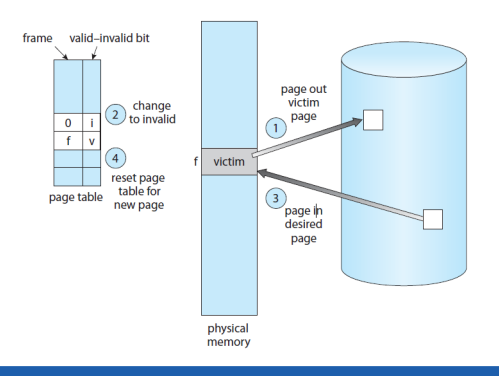

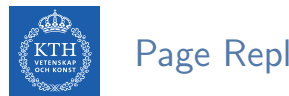

# Page Replacement (3/4)

 $\triangleright$  Bring the desired page into the (newly) free frame; update the page and frame tables

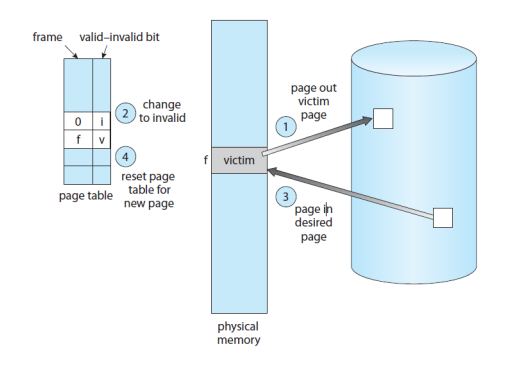

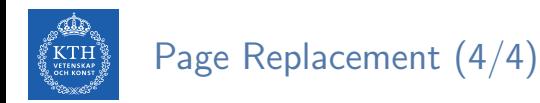

 $\triangleright$  Continue the process by restarting the instruction that caused the trap.

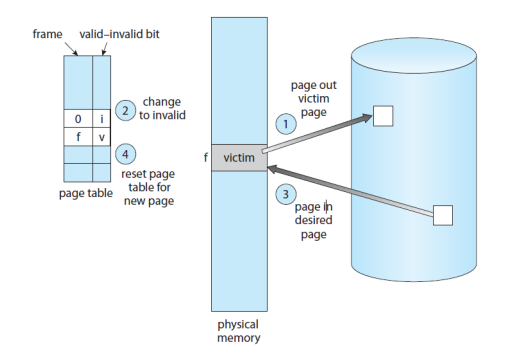

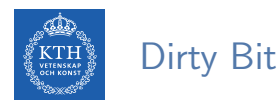

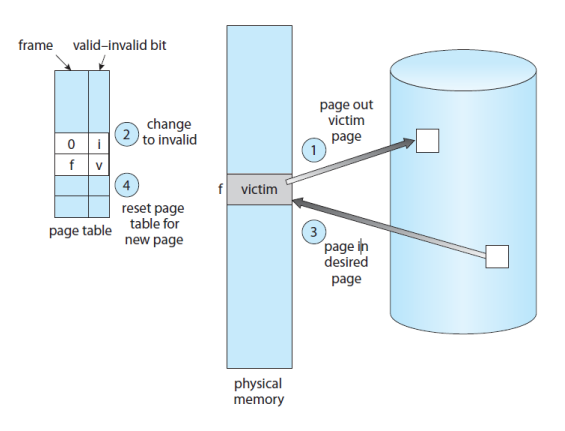

 $\triangleright$  Use modify (dirty) bit to reduce overhead of page transfers - only modified pages are written to disk.

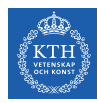

# Page Replacement Algorithms

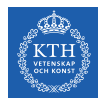

### Evaluate Page Replacement Algorithms

- $\triangleright$  Refernce string is a sequence of page numbers.
- $\triangleright$  Assume a reference string could be 7, 0, 1, 2, 0, 3, 0, 4, 2, 3, 0, 3, 0, 3, 2, 1, 2, 0, 1, 7, 0, 1
- $\triangleright$  Evaluate algorithm by running it on a reference string and computing the number of page faults on that string.

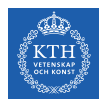

#### Page Replacement Algorithms

- First-In-First-Out (FIFO)
- $\triangleright$  Optimal
- ▶ Least Recently Used (LRU)
- $\blacktriangleright$  LRU-Approximation
- ▶ Counting-Based

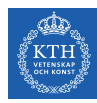

# FIFO Page Replacement

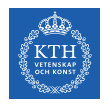

### FIFO Page Replacement

- Reference string:  $7,0,1,2,0,3,0,4,2,3,0,3,0,3,2,1,2,0,1,7,0,1$
- $\triangleright$  3 frames (3 pages can be in memory at a time per process)

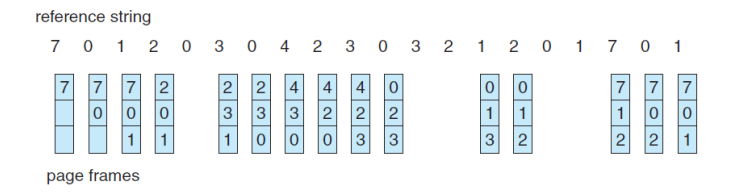

#### $\blacktriangleright$  15 page faults

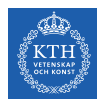

# Optimal Page Replacement

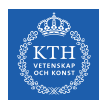

#### Optimal Page Replacement

- $\triangleright$  Replace page that will not be used for longest period of time.
- $\blacktriangleright$  How do you know this? Can't read the future!
- $\triangleright$  9 faults is optimal for this example.

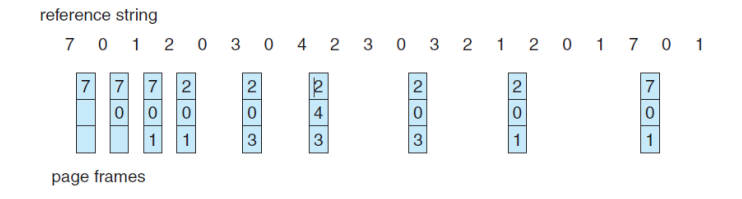

 $\triangleright$  Used for measuring how well your algorithm performs.

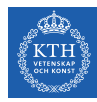

# LRU Page Replacement

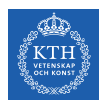

#### LRU Page Replacement

- $\triangleright$  Use past knowledge rather than the future.
- $\blacktriangleright$  Replace page that has not been used in the most amount of time.

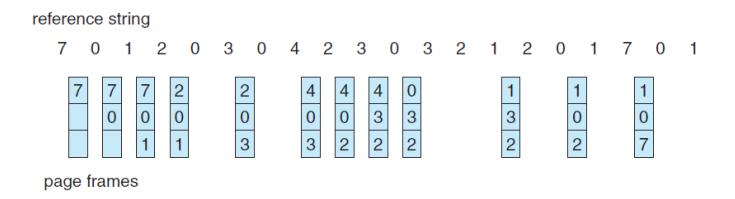

- $\triangleright$  12 faults: better than FIFO but worse than OPT
- $\triangleright$  Generally good algorithm and frequently used

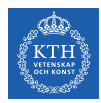

# LRU Implementation (1/2)

- $\blacktriangleright$  Counter implementation
- $\triangleright$  Every page entry has a counter; every time page is referenced through this entry, copy the clock into the counter.
- $\triangleright$  When a page needs to be changed, look at the counters to find smallest value.
- $\blacktriangleright$  Search through table needed.

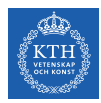

### LRU Implementation (2/2)

- $\blacktriangleright$  Stack implementation
- $\triangleright$  Keep a stack of page numbers in a double link form.
- $\blacktriangleright$  Page referenced: move it to the top
- $\blacktriangleright$  No search for replacement.

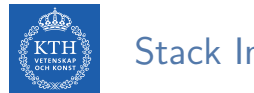

#### Stack Implementation

#### $\triangleright$  Use of a stack to record most recent page references.

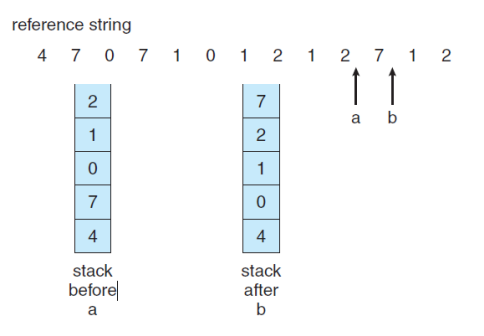

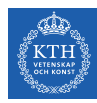

# LRU-Approximation Page Replacement

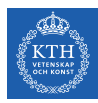

### LRU-Approximation Page Replacement

- $\blacktriangleright$  LRU needs special hardware and still slow
- **Improvements: LRU-Approximation** 
	- Reference bit
	- Second-chance algorithm

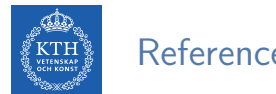

#### Reference Bit

- $\triangleright$  With each page associate a bit, initially = 0
- $\triangleright$  When page is referenced, bit set to 1
- Replace any with reference bit  $= 0$  (if one exists)
- $\triangleright$  We do not know the order

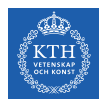

## Second-Chance Algorithm (1/2)

- $\triangleright$  Generally FIFO, plus hardware-provided reference bit
- $\blacktriangleright$  If page to be replaced has
	- Reference bit  $= 0 \rightarrow$  replace it
	- Reference bit  $= 1$  then, set reference bit 0, leave page in memory, and replace next page, subject to same rules.

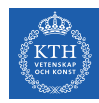

### Second-Chance Algorithm (2/2)

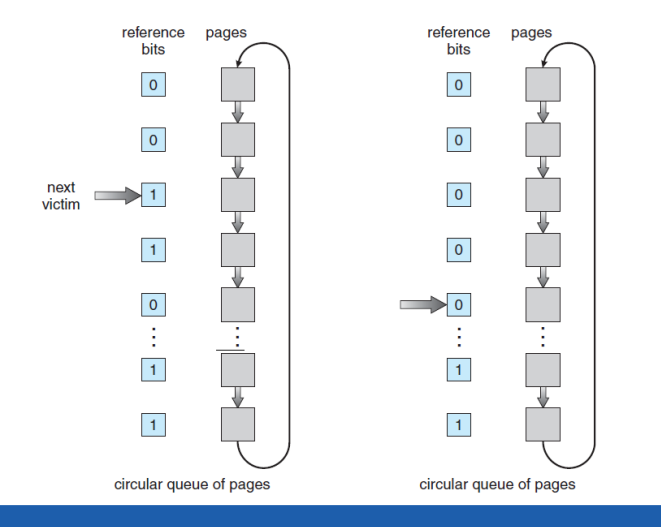

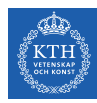

# Counting Page Replacement

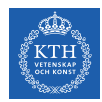

#### Counting Page Replacement

- $\triangleright$  Keep a counter of the number of references that have been made to each page.
- $\triangleright$  Lease Frequently Used (LFU) algorithm: replaces page with smallest count.
- $\triangleright$  Most Frequently Used (MFU) algorithm: based on the argument that the page with the smallest count was probably just brought in and has yet to be used.

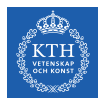

# Summary

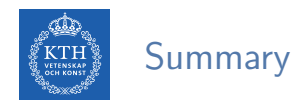

- $\blacktriangleright$  Partially-loaded programs
- $\triangleright$  Virtual memory: much larger than physical memory
- $\triangleright$  Demand paging similar to paging  $+$  swapping
- $\blacktriangleright$  Page fault
- $\blacktriangleright$  Page replacement algorithms:
	- FIFO, optimal, LRU, LRU-approximate, counting-based

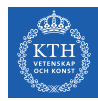

# Questions?

#### Acknowledgements

Some slides were derived from Avi Silberschatz slides.